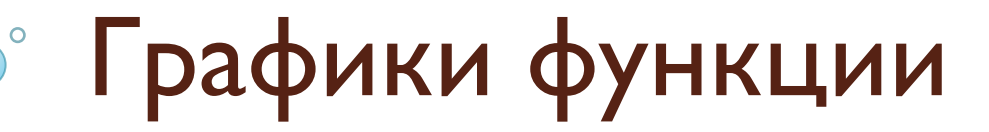

Подготовил: студент группы К- <sup>1</sup> Лысенко Владислав

# График линейной функции

Линейная функция задается уравнением. График линейной функций представляет собой прямую. Для того, чтобы построить прямую достаточно знать две точки.

#### <u>Пример I</u>

Построить график функции у=2x+1 . Найдем две точки. В качестве одной из точек выгодно выбрать ноль.

Если  $x=0$ , то  $y=2*0+1=1$ .

Берем еще какую-нибудь точку, например, I.

Если  $x=1$ , то  $y=2*1+1=3$ .

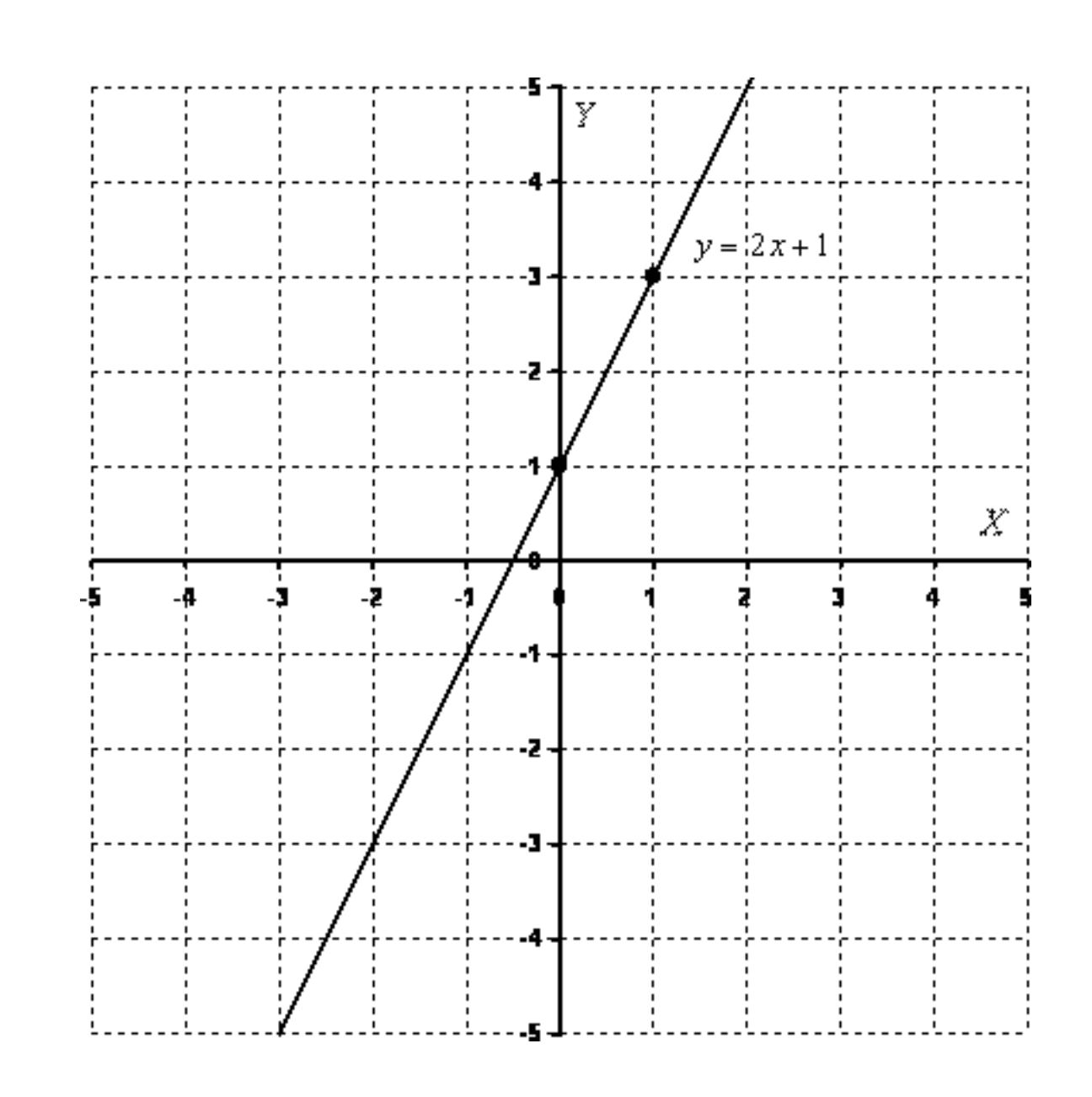

### График квадратичной, кубической функции, график многочлена

• Область определения – любое действительное число (любое значение «икс»). Какую бы точку на оси Ох мы не выбрали – для каждого «икс» существует точка параболы. Математически это записывается так:D(f)=R . Область определения любой функции стандартно обозначается через D(f) или D(y). Буква R обозначает множество действительных чисел или, проще говоря, «любое икс».

## <u>Пример 2</u>

Построить график функции у=-х^2+2х. Сначала находим вершину параболы. Для этого берём первую производную и приравниваем ее к нулю:  $f(x)' = (-x^2 + 2x)' = -2x + 2 = 0.$  $x=1$ 

Рассчитываем соответствующее значение

«игрек»:

 $f(1)=(-1+2)=1$ .

Вершина в точке (1;1).

Теперь находим другие точки, при этом подставляя их в полученную производную.

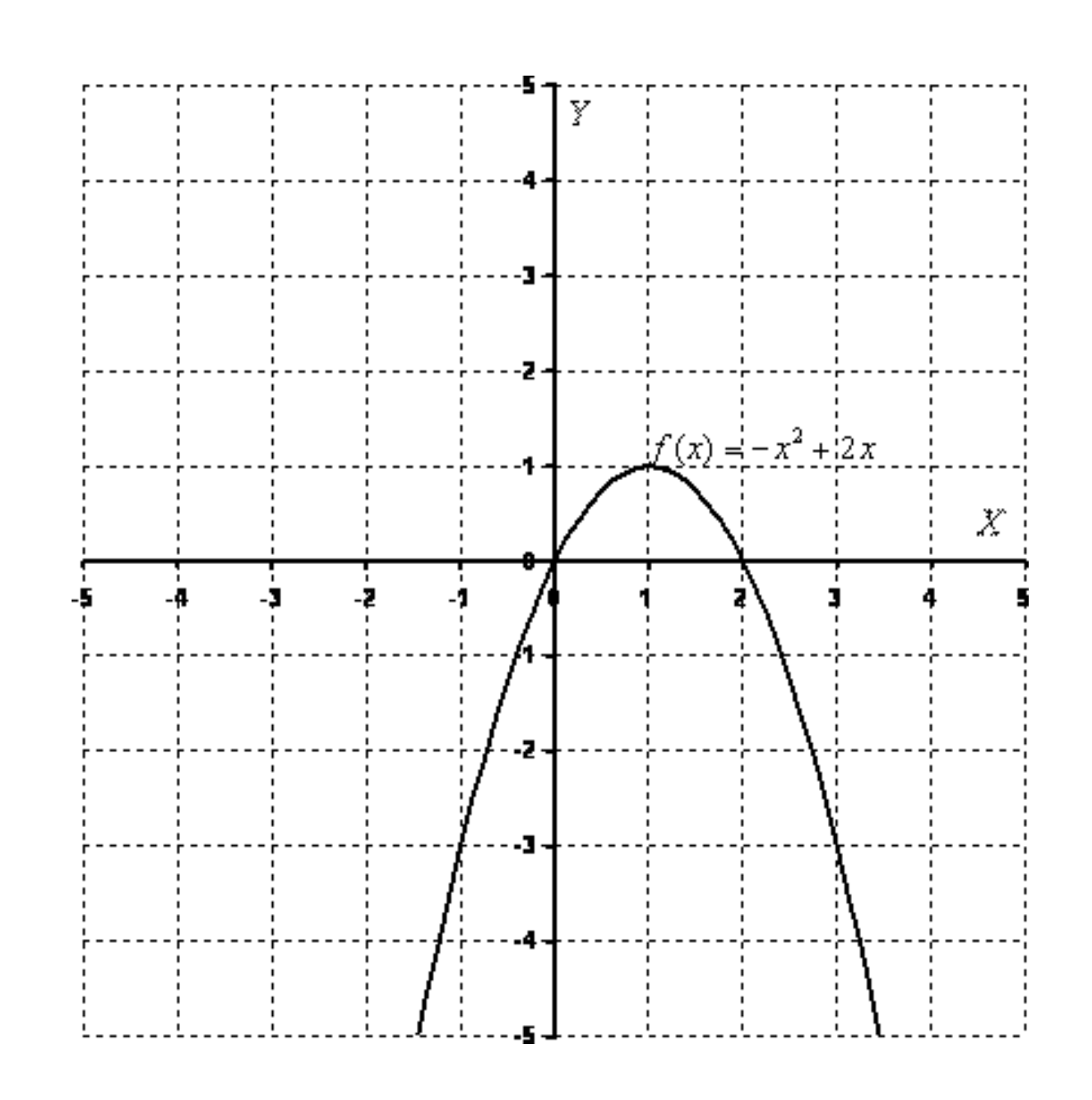

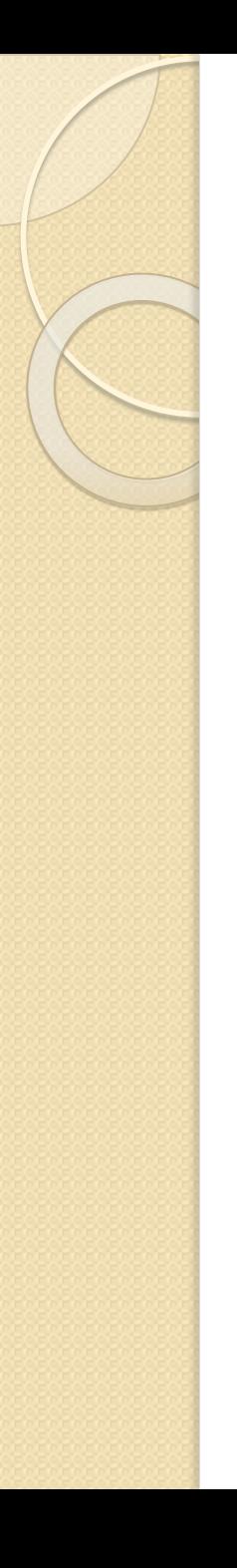

## Кубическая парабола

## Кубическая парабола задается

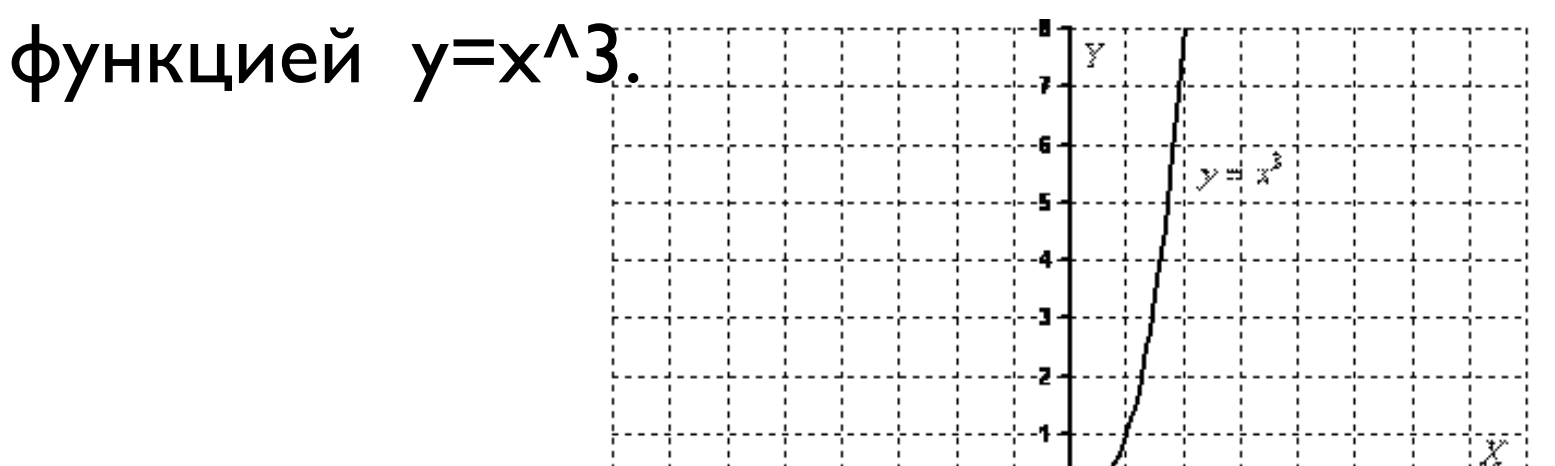

÷.

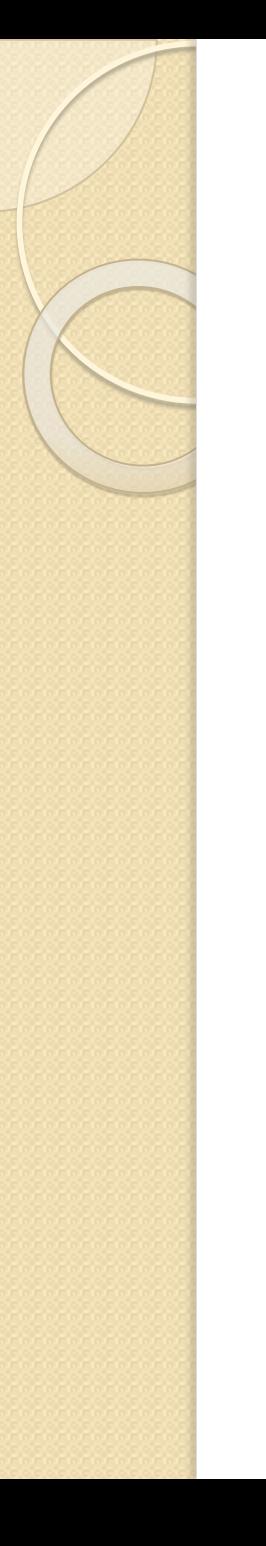

# График функции у= $\sqrt{x}$

Он представляет собой одну из

 $\mathbb{R}^2$ 

ветвей параболы.

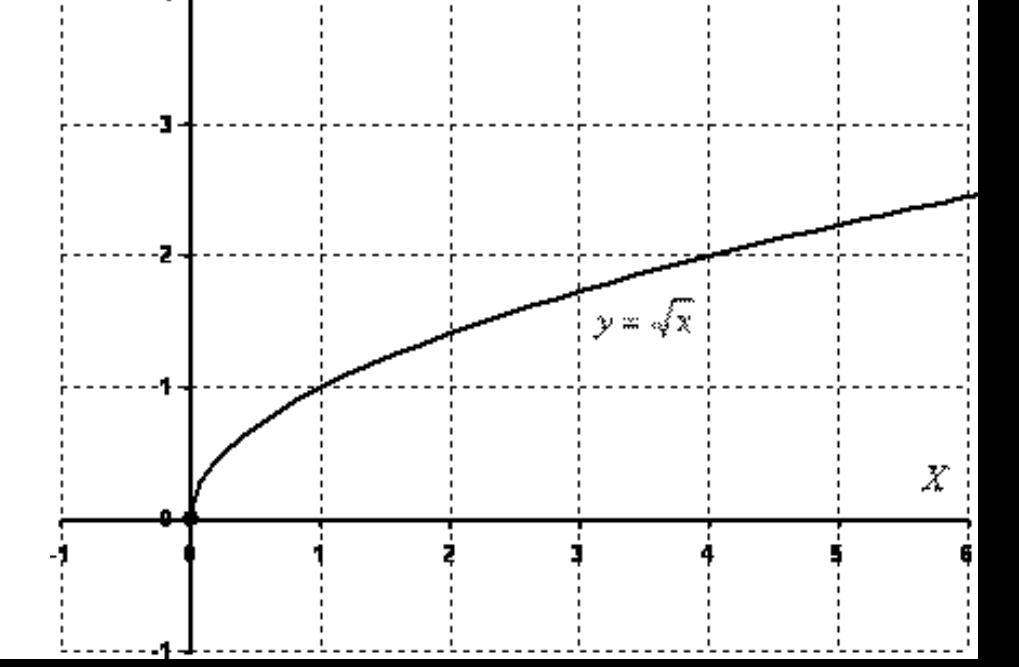

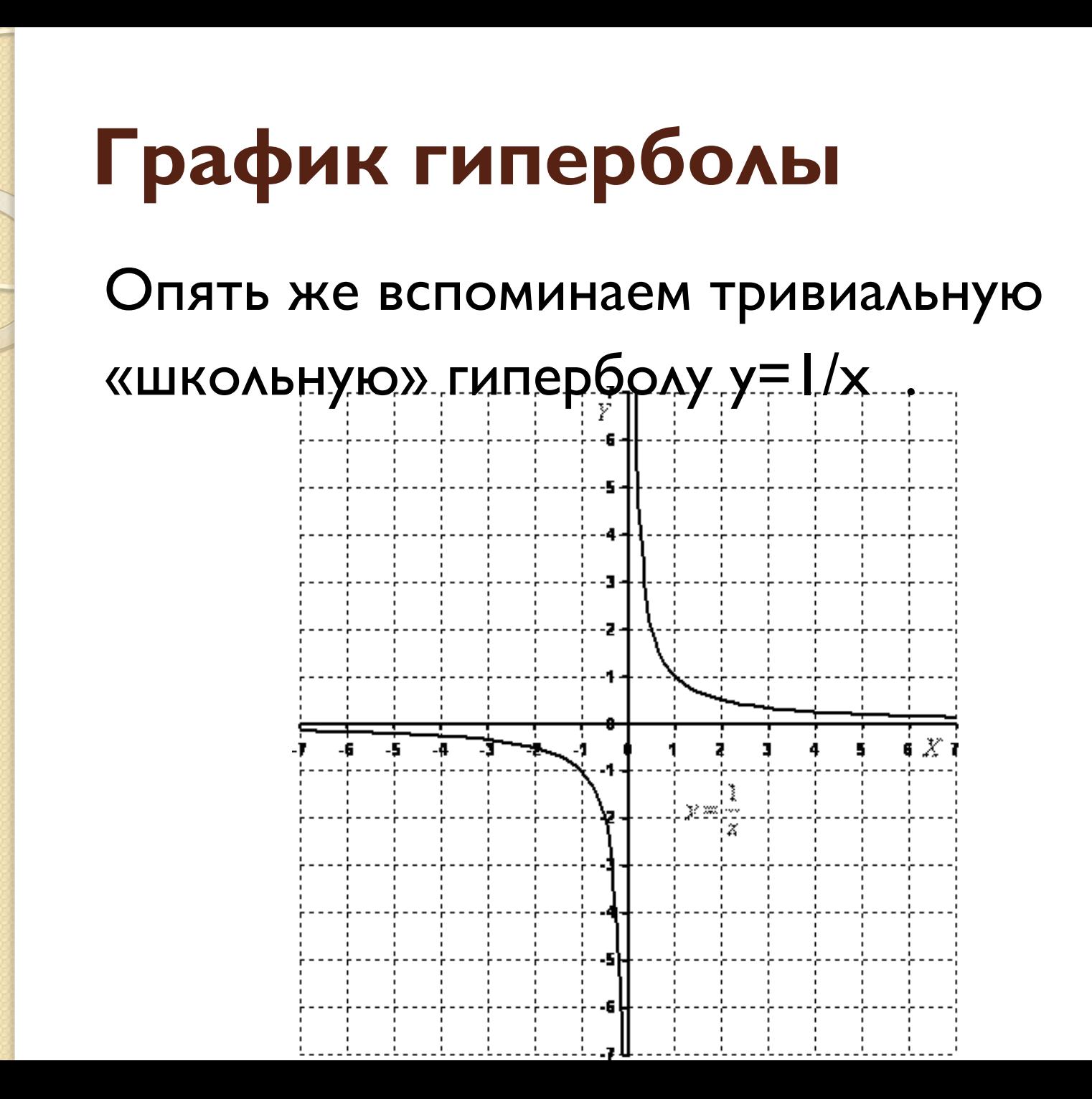

## График логарифмической функции Рассмотрим функцию с натуральным

логарифмом y=In x.

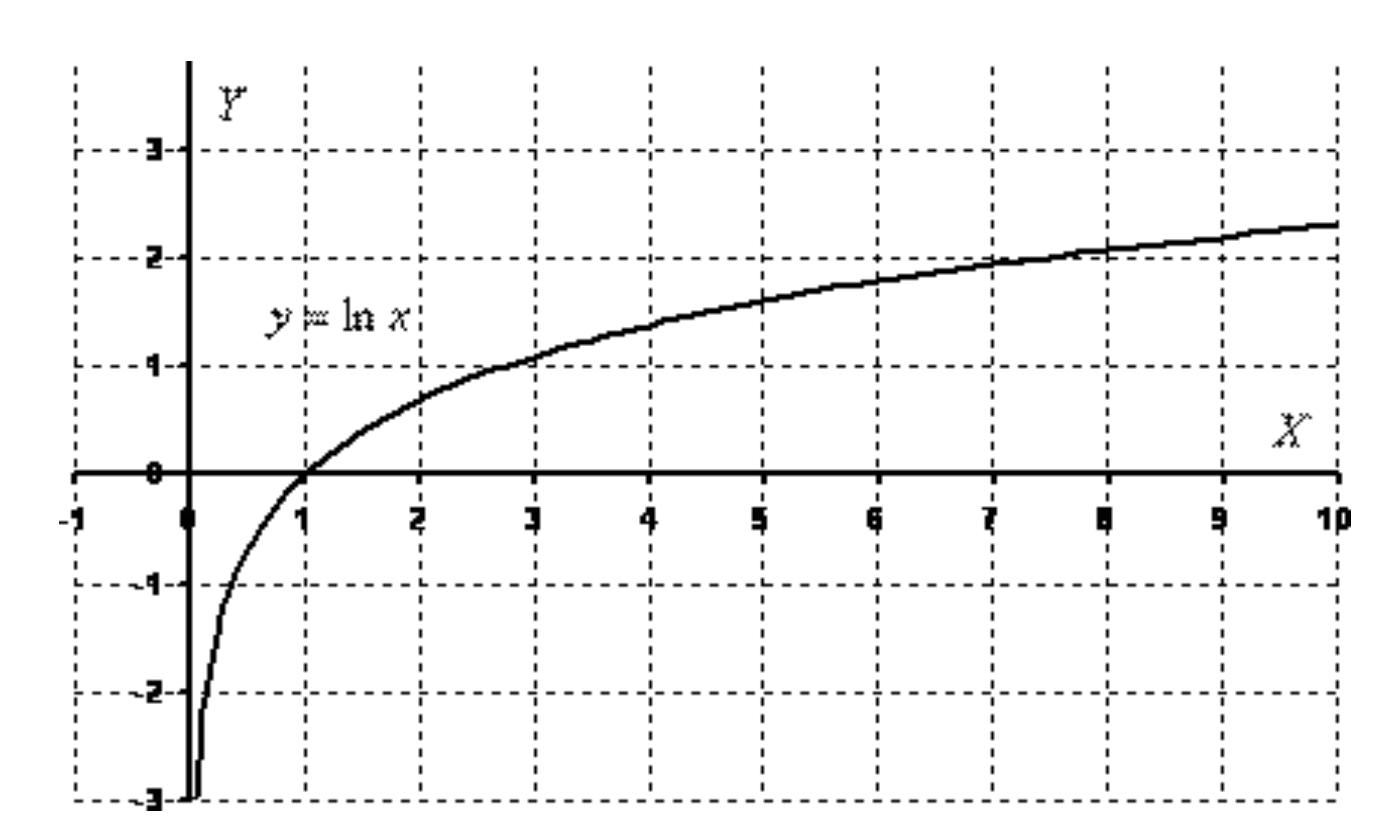

## Графики тригонометрических функций Построим график функции y=sin x.

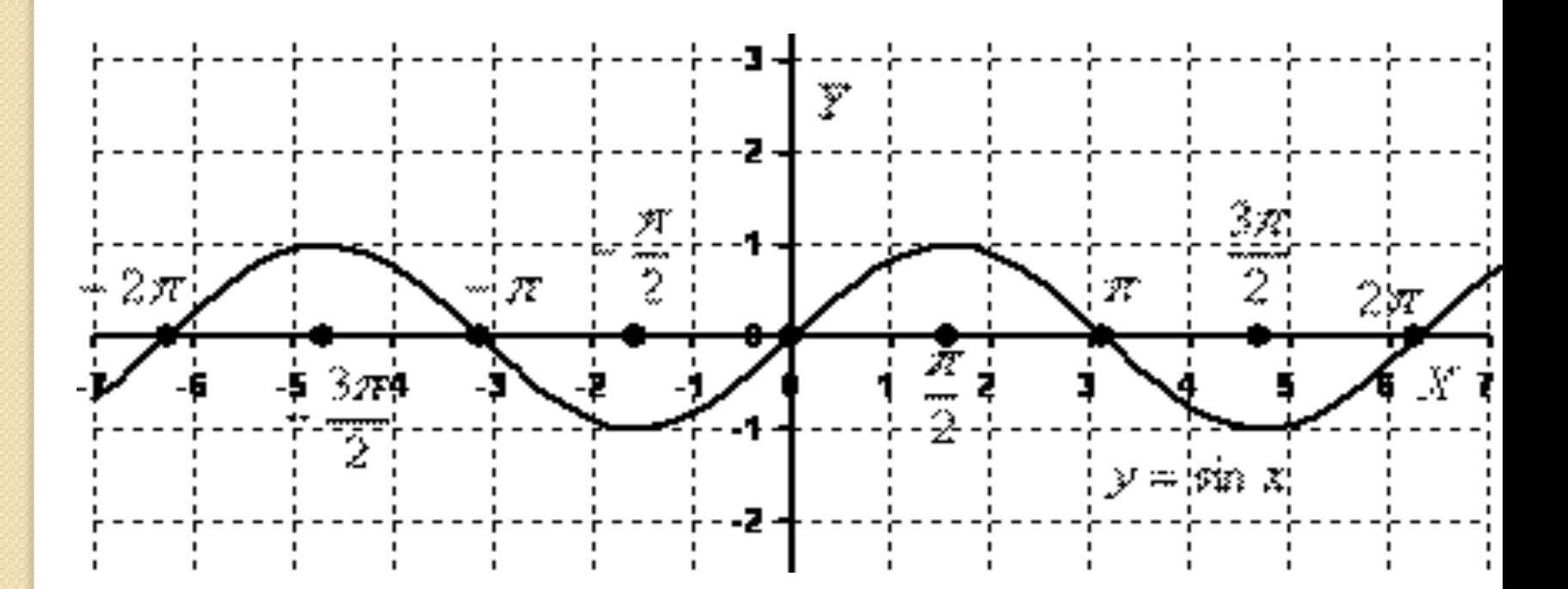

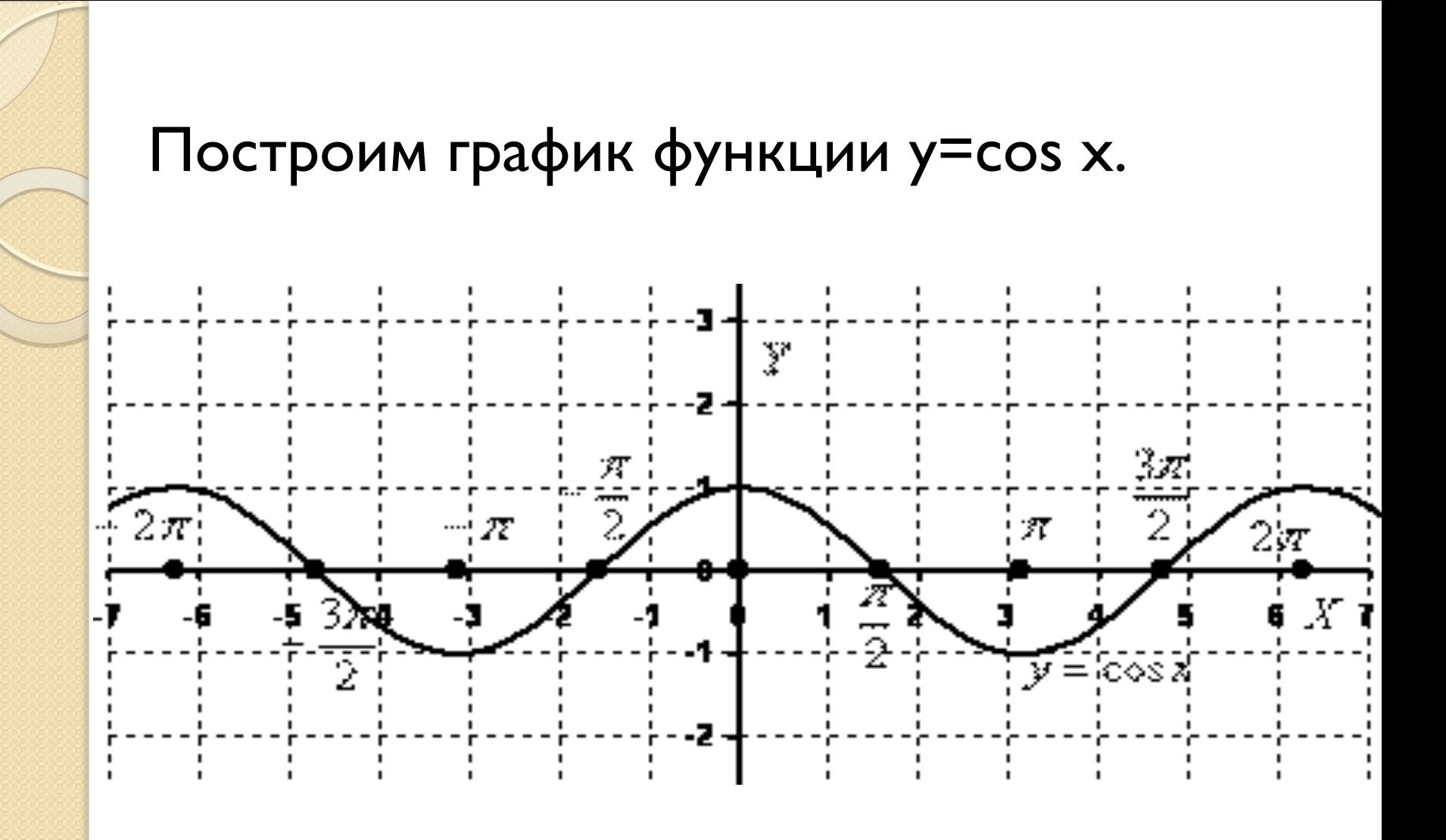

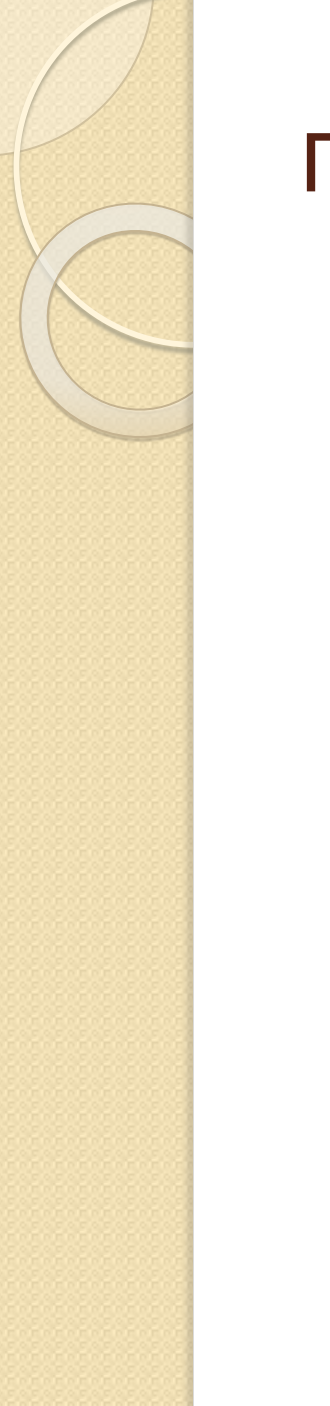

## Построим график функции y= tg x.

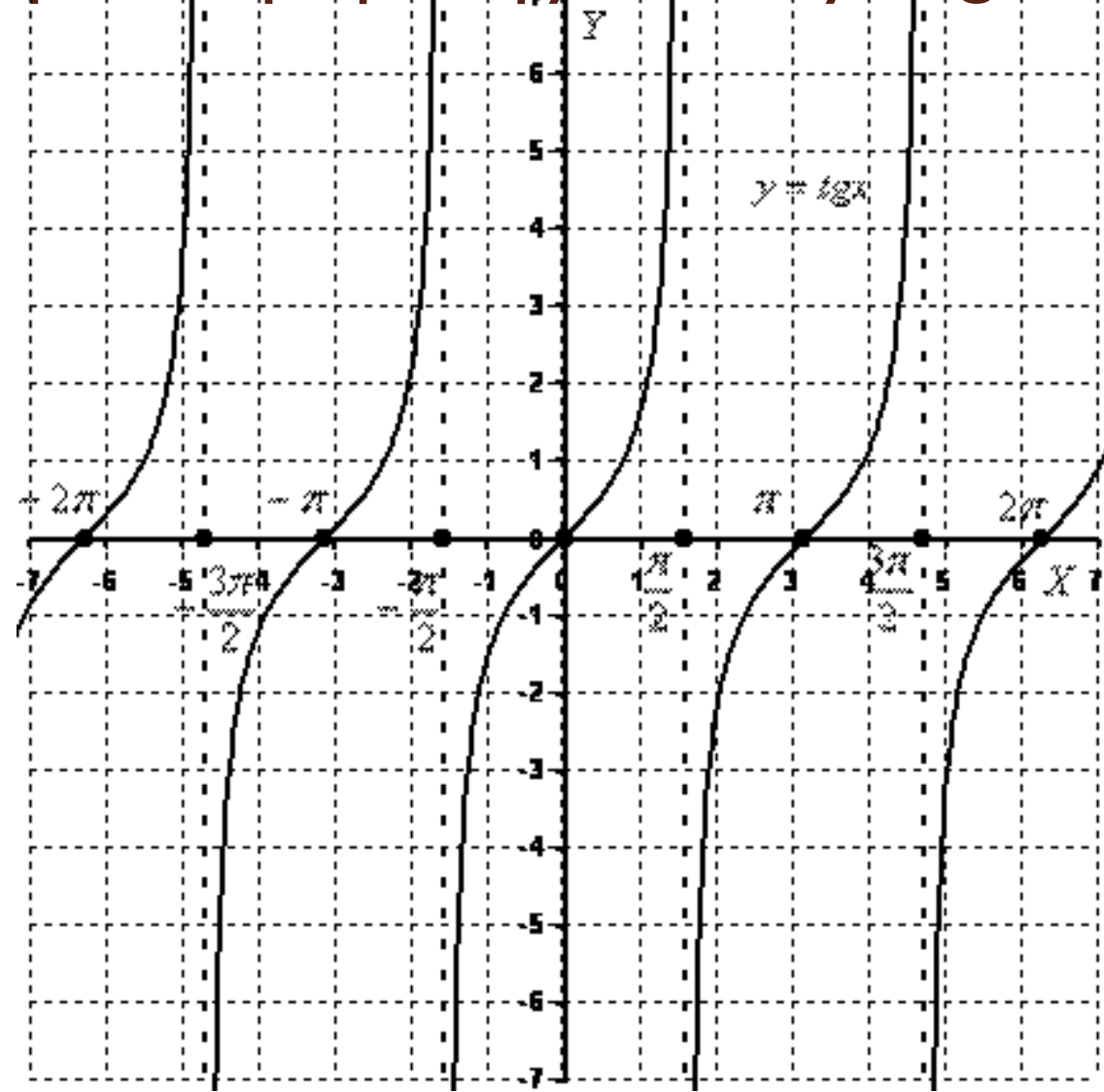

### Построим график функции y=ctg x.

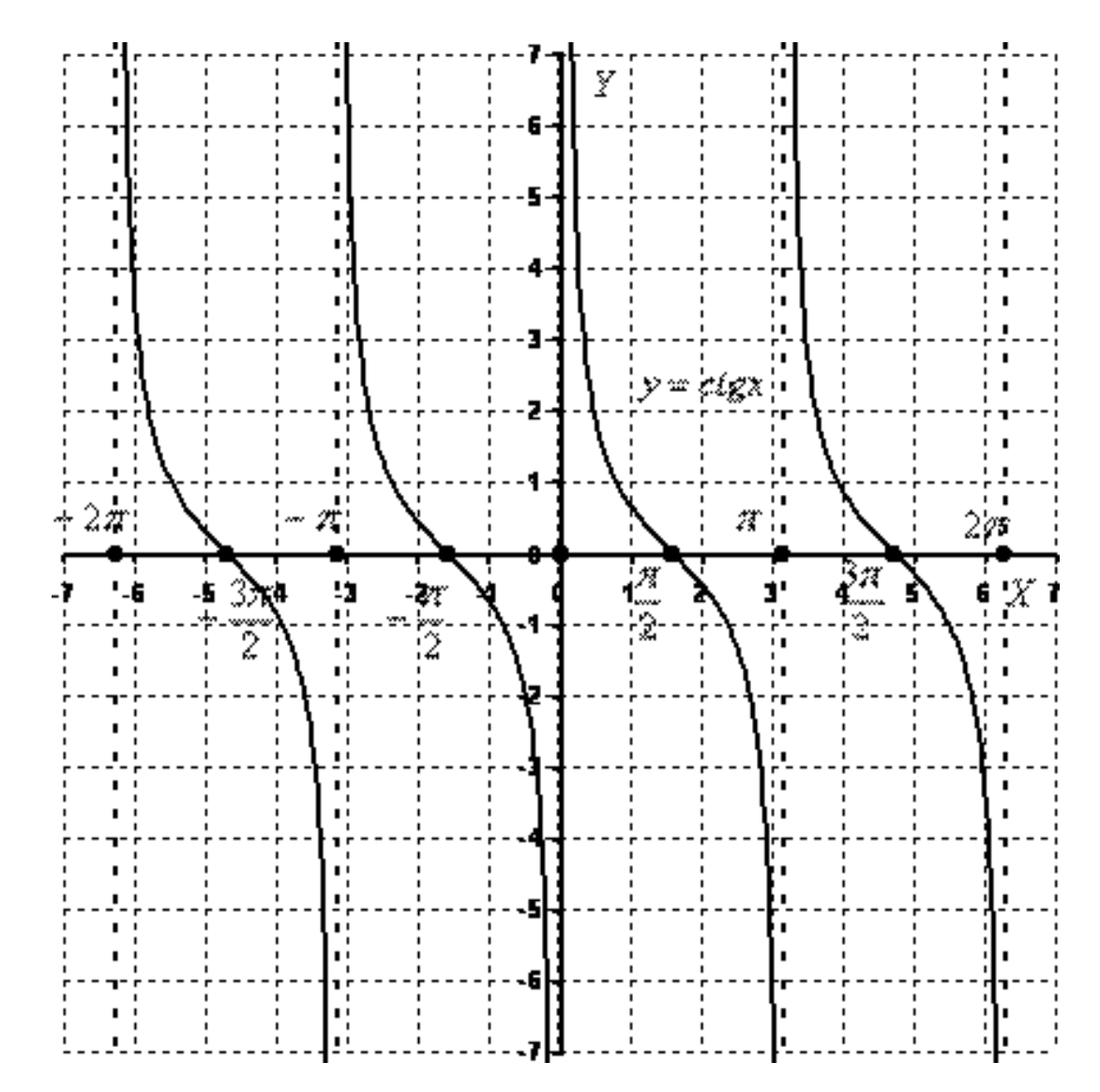